## Het sierbootje 'Aurelia'

door H.G. van Slooten

Opgedragen aan de nagedachtenis van Jumbo van Waning, door wiens initiatief 'Aurelia' behouden bleef.

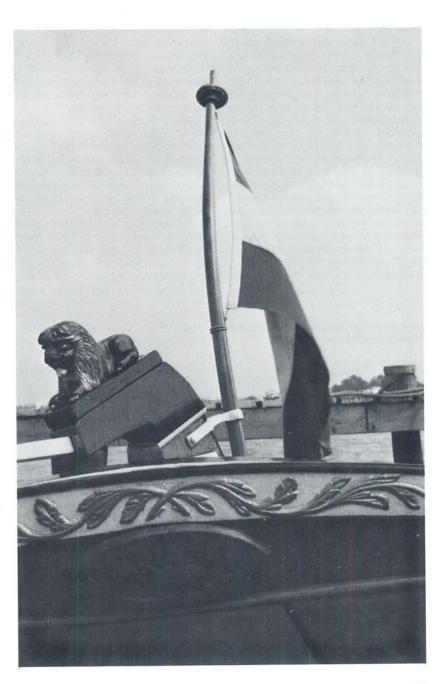

Hennebalk en roerleeuw met het naamplaatje: 'Aurelia 20 juni 1883'. Foto mevr. R. de Jong-Kijlstra. Toen op 5 juli 1953, na de zo zeer geslaagde dagen van de eerste reunie van Ronde Jachten te Grouw 1), des avonds mijn vriend Van Waning bij mij kwam op mijn woonschip en wij alles nog eens bespraken en samen genoten van het vele, dat wij deze dagen hadden beleefd, zei hij plotseling: 'Morgenvroeg moeten we naar Heerenveen, want daar ligt een tjottertje en dat moet voor Friesland gered worden'.

Hoewel mijn plannen anders waren en ik naar Leeuwarden moest, bleek mij, dat hem ter ore was gekomen dat in Heerenveen een klein tjottertje lag, dat te koop was en waar kapers op de kust waren om het naar 'Holland' te voeren. Ik stemde toe en zo trokken wij de volgende morgen naar het Friese Haagje, waar wij het adres hadden van een me-

De werf van Van der Zee te Joure. Aquarel van Dirk de Vries Lam.

vrouw Boltje, die eigenaresse van hetbootje zou zijn.

Wij reisden per trein en daar wij niet wisten waar het opgegeven adres was, namen wij bij het station een taxi. Wie schetst onze verbazing, dat na 300 m. wij reeds ter plekke waren!

Mevrouw Boltje bleek een jeugdige vrouw te zijn, terwijl wij een oude weduwe hadden verwacht! Bij binnenkomst in de kamer viel ons oog direct op een juweel van een klein houten leeuwtje, bruin geverfd met manen, die kennelijk vroeger van goud waren geweest en een witte sik!

Deze leeuw deed ons eigenlijk al direct besluiten het scheepje te kopen, want als dit detail zo fraai was, dan moest het bootje zelf ook wel bijzonder zijn! Met de eigenaresse gingen we daarna naar het schiphuis, waar het scheepje, dat 'Aurelia' bleek te heten, lag. Hoewel het niet in een al te beste staat verkeerde, zagen wij dadelijk dat het een raspaardje was, een buitengewoon

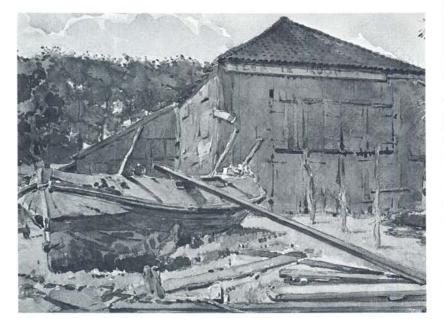

fraai model, hetgeen de hand van de meester-scheepsbouwer Eeltje Holtrop van der Zee uit Joure deed vermoeden. Wij aarzelden dan ook niet lang en kochten voor een zeer redelijke prijs het 'boatsje', want dat is het, nadat wij de eigenaresse de verzekering hadden gegeven, het scheepje te zullen opknappen en voor Friesland te bewaren.

Een korte conferentie van de beide nieuwbakken eigenaren in een café, waar de koop werd bedronken, leidde er toe, dat Van Waning direct onze aankoop naar de werf in Nieuwebrug zou brengen, om de nodige reparaties te laten verrichten en ik, zij het met enige vertraging, toch naar Leeuwarden kon gaan. Het leeuwtje werd direct door ons in bezit genomen!

Twee weken later kwam ik op een zaterdagmorgen in Nieuwebrug om 'Aurelia' in ontvangst te nemen en naar Grouw te brengen. Het weerzien van het bootje, thans buiten voor de werf, bevestigde mij, dat het een bijzonder fraai scheepje was. Het roertje was niet breed, zoals tjotterroeren gemeenlijk zijn, maar fraai smal, zoals ook een boeier en een Fries Jacht hebben, terwijl een gebogen vlaggestok het geheel vervolmaakte.

Tijdens de zeiltocht naar Grouw moest nog herhaaldelijk worden gepompt, al was het ergste reeds door 'stort' verholpen, maar ik deed toen nog een ontdekking, nl. dat het scheepje voorzien was van veel koper, dat met een lelijke groene kleur was overgeverfd.

De rest van de zomer van 1953 zeilden wij en onze kinderen met de 'Aurelia', soms pompende om droog te blijven, maar toch met het grootste genoegen. Het koper was blank geworden en het snijwerk, dat zowel de bedel- als de hennebalk siert, van de overtollige verf ontdaan. Het bleek ons verder, dat een vrij ingrijpende restauratie noodzakelijk was en wij vonden de heer J.Y. de

hant our di tert to ken hourd, cle se giver de Som Van Austen 11 111. ale non den Sh Juny 1829 222

Aantekening van E.H. van der Zee in zijn 'Dagboek': '20 Juny 1883. Een boot gemaakt voor de heer Vegelin van Clarebergen'.

De geboorte-akte van 'Aurelia'. Bibl. Ottema Kingma Stichting, Leeuwarden.

Jong, de schipper van de boeier 'Constanter', bereid dit werk in de winter 1953/54 te doen.

Intussen speurden wij naar de herkomst van dit pronkstukje! Een grote steun hierbij waren de werfboeken van de werf te Joure, thans eigendom van de Ottema Kingma Stichting te Leeuwarden. 2)

Mondelinge inlichtingen hadden ons reeds zover gebracht, dat wij wisten, dat vóór de heer F. Boltje te Heerenveen, eigenaar was de heer Dikkerboom te Joure en dat daarvoor het bootje altijd gelegen had in de vijvers van Herema-State aldaar, de residentie van de familie Vegelin van Clarebergen.

Die winter loste Van Waning de herkomst geheel op, door in de werfboeken de volgende inschrijving te vinden: 'Joure den 20 Juny 1883. Een boot gemaakt voor de Heer Vegeling van Clarebergen lang 14 Voet'. De afmetingen van ons bootje zijn: 4,10 m Lengte over de stevens buitenwerks Wijd 1,40 m (over de wellings) Wijd binnenwerks 1,23 m Vooreind lang 1,38 m 2,72 m Achtereind lang 1,00 m Lengte zwaarden 0,60 m Breedte zwaarden

Deel van de bijkomende kosten van de bouw van 'Aurelia' uit het rekeningboek van E.H. van der Zee. Bibl. Ottema Kingma Stichting, Leeuwarden. De hierboven aangehaalde inschrijving kon niet anders zijn dan de geboorteacte van ons scheepje.

Een nader onderzoek in de rekeningboeken van de werf, leverde in 1883 de volgende aantekening op:

| 'Jhr. Vegeling, een nieuw | / boot |
|---------------------------|--------|
| 'koperslager'             | 21,40  |
| 'smit'                    |        |
| 'verwer'                  | 21,00  |
| 'boot'                    | 110,00 |
| 'kussen en rugriem'       | 4,25   |
| 'nieuw vlagstok'          | 1,50'  |

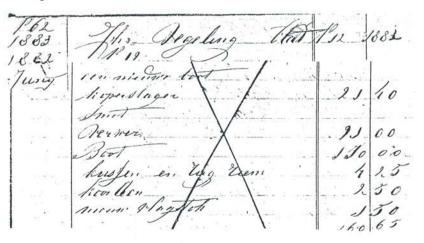

415

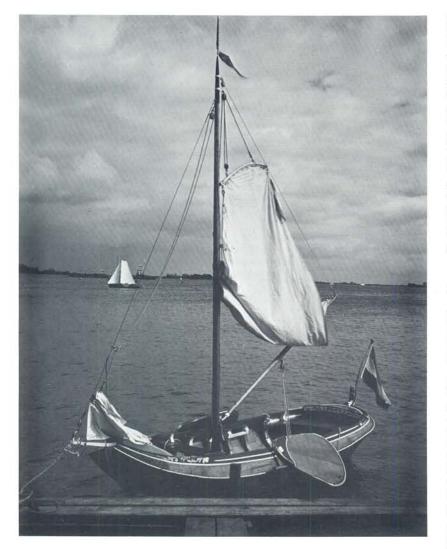

De vermelding van 'kussen en rugriem' toont aan dat het bootje ook als roeiboot is gebruikt. *3*)

Terecht schrijft Van der Zee over een boot.

'Aurelia' is de luxe uitvoering van het type Friese boot, eenvoudig 'boatsje' genoemd.

De afmetingen konden verschillen, maar de bouwwijze was in principe gelijk: naast de kielbalk, twee bodemplaten, waarop dan de gangen werden opgezet. De eenvoudigste bootjes, meestal werkscheepjes voor vissers en boeren, hadden maar één gang, waren daardoor hoekig, maar wel goedkoop. 'Aurelia' aan de steiger bij het woonschip 'Kolhorn' te Grouw. Foto ir. F.J.Y. van Slooten.

Wilde men een fraaier 'boatsje' hebben, dan kwamen er twee, drie, of meer meer gangen, waardoor het schip 'ronder' werd. Het principe van de bouwwijze van het 'boatsje', is ook toegepast bij de tjotters, Friese Jachten en boeiers, waarbij alleen meer gangen werden gebruikt.

'Aurelia' is een tweegangs boatsje, dat echter luxueus is afgewerkt en voorzien van snijwerk en een smal roertje, terwijl het getuigd is met een bezaantuigje, zulks in tegenstelling met de 'werkboatsjes', die een eenvoudig sprietzeil voerden. 4)

## Wie was nu eigenlijk 'Jhr. Vegelin?'

Een blik in het Nederlands Adelsboek leert ons het volgende:

De bouwheer was Jhr. Valerius Lodewijk Vegelin van Claerbergen (1835-1993) 5), die toen burgemeester was van Haskerland en woonde op Herema State, het oude erfgoed van zijn geslacht. 6) Zijn oudste dochter was Jkvr. Aurelia, geb. Joure 7 aug. 1865 en dus in het bouwjaar 18 jaar oud. Is het te boud om te veronderstellen, dat dit bootje een geschenk is geweest voor haar 18de verjaardag? Zij ook was de naamgeefster en men zou hele bespiegelingen kunnen houden over de overdracht op de morgen van 7 aug. 1883, toen het daar voor de wal lag, blank gelakt, met het prachtige vergulde snijwerk en koper blinkend gepoetst in de zon! Maar laten we nuchter blijven. 'Aurelia' werd overgebracht naar de vijvers van Herema-State en deed daar dienst als 'speelbootje'. Veel gezeild zal er niet zijn, maar wel geroeid, want dat is juist het aardige, men kan het bootje ook gemakkelijk roeien. Freule Aurelia huwde in juli 1893 met

De bedelbalk van 'Aurelia'. Foto ir. F.J.Y. van Slooten.

een medicus, over welk huwelijk indertijd veel te doen is geweest en in het zelfde jaar overleed haar vader. 'Aurelia' bleef achter. Herema-State werd ontruimd en gedurende langere tijd voor andere doeleinden bestemd, totdat een neef Jhr. Pieter Benjamin Johan Vegelin van Claerbergen burgemeester werd van Haskerland en met zijn gezin de State weer ging bewonen. Toen werd ook het bijna vergeten bootje 'ontdekt' en weer opgeknapt en in ere hersteld. In de oorlog van 1940-'45 overleed de burgemeester en ook zijn enige zoon sneuvelde in de Meidagen van '40, Herema-State werd nu voorgoed ontruimd en 'Aurelia' kwam voor het eerst buiten haar kleine domein en werd in 1941 eigendom van de heer Dikkerboom wethouder van Haskerland! Deze droeg reeds in 1942 het bootje over aan de heer H. van der Veen te Joure. Blijkbaar had deze eigenaar ook meer verwacht en wilde spoedig wederom tot verkoop overgaan, waartoe hij de bemiddeling van Tjeerd van der Meulen inriep, die de oude werf van Eeltje-baas had gehuurd en reeds als scheepsbouwer naam gemaakt. Door diens bemiddeling werd op 20 mei 1943 eigenaar de heer Feike Boltje te Heerenveen. Eindelijk kwam er weer rust in het bestaan van 'Aurelia', want de heer Boltje heeft haar vertroeteld en weer in een redelijke staat van onderhoud gebracht. Zij kreeg nu een ligplaats in een schiphuis te Heerenveen. Door zijn plotselinge dood werd zijn weduwe gedwongen een andere eigenaar te zoeken en wendde zich tot de heer Van Waning. Het gevolg van dit contact is hierboven reeds verteld.

Friesch bootje. Tekening uit E. van Konijnenburg: 'De scheepsbouw vanaf zijn oorsprong'.

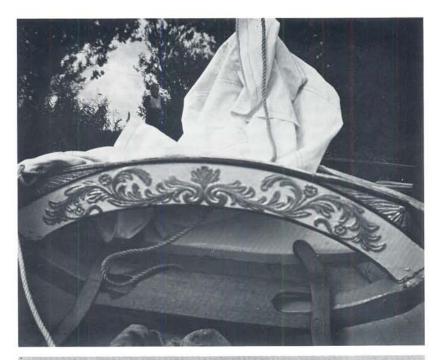

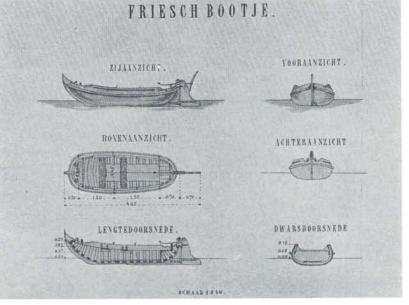

Zoals gezegd werd 'Aurelia' in de winter van 1953/54 grondig opgeknapt en zo stond ze dan ook als een juweeltje op de Brio Tentoonstelling, welke in 't voorjaar van 1954 te Leeuwarden werd gehouden. Nadien is er nog veel aan verbeterd. Zo slaagden we er in, dankzij het Fries Scheepvaart Museum, de oude blokjes met buitenbeslag te verwerven, kregen we een beter tuig en

Bijeenkomst bij de werf te Joure op 21 aug. 1956 van de vloot van ronde jachten. Op de voorgrond 'Aurelia' met lang wimpel. werd de mast voorzien van een masttop, welke tijdens de reünie van Ronde Jachten in 1953 te Grouw door de Kon. Zeilver. 'Oostergoo' aan de deelnemers was gegeven. Door dit alles werd het weer een echt 'sierbootje'.

Daar de heer Van Waning in Rotterdam woonde en slechts af en toe met zijn boeier 'Maartje' in Friesland kwam, waardoor hij zelden van ons gemeenschappelijk bezit kon genieten, nam ik in november 1955 zijn aandeel over, met de bepaling, dat hij altijd van het scheepje gebruik kon maken! Natuurlijk werd 'Aurelia' ingeschreven in het Stamboek van de stichting 'Stamboek Ronde- en Platbodemjachten' en wel onder no. 12, zoals de plaquette geplaatst tegen de voorkant van het achterbankje aangeeft.

In 1956 werd deelgenomen aan de bijeenkomst bij de oude werf van Van der Zee te Joure, waar een groot aantal daar gebouwde tjotters, jachten en boeiers lag afgemeerd, ter gelegenheid van de onthulling van nieuwe grafzerken op de graven van Eeltje en Auke van der Zee op de begraafplaats

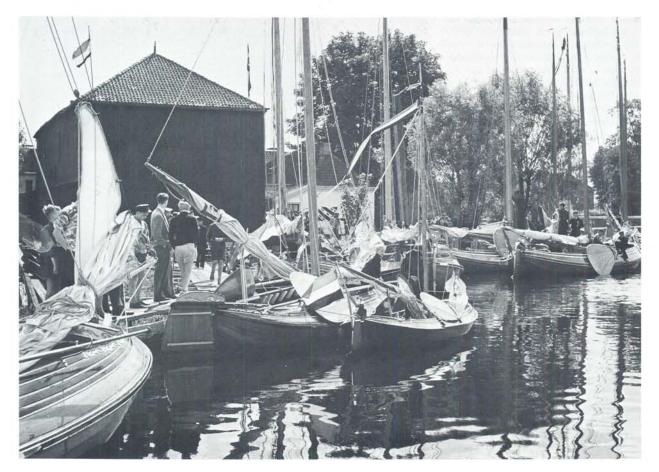

te Westermeer. 'Aurelia' was toen wel het kleinste scheepje dat daar afgemeerd lag, maar als enig vertegenwoordiger van de vele 'boatsjes' welke op de Jouster werf werden gebouwd in de loop der jaren, wel het meest bijzondere!

Er zijn bij ons weten, slechts drie sierbootjes van stapel gelopen en wel in 1883 'Aurelia', in 1892 het z.g. 'Wilhelmina-bootje' en in 1921 de 'Jannetje'. 7)

Op de reünies van de stichting Stamboek is ze zelden geweest, wel op de kleine reünie van Friese schepen in Heeg. De bescheiden afmetingen lieten niet toe dat zij zich in het gewoel van de grote reünies vertoonde. Bovendien waren deze meestal in plaatsen, voor haar onbereikbaar en onbevaarbaar! Wel was ze in 1983 als 100-jarige

Toen 'Aurelia' in 1983 100 jaar was, fungeerde ze als 'admiraalsjacht' bij het feest ter gelegenheid van het 125-jarig bestaan der K.Z.V. 'Oostergoo'. De Friese ronde vloot presenteerde zich toen onder aanvoering van het Statenjacht. Admiraal Van Slooten en voorzitter Hepkema nemen het saluut af.

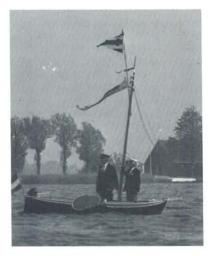

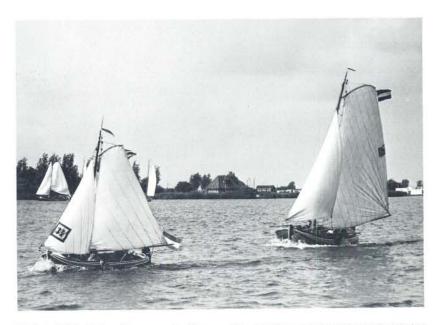

bij het 135-jarig bestaan van de Kon. Zeilver. 'Oostergoo' dat op 4 juni te Grouw werd gevierd, 'Admiraalsjacht', van waaruit de eigenaar met de voorzitter van 'Oostergoo' het generaal saluut van de hele ronde vloot onder aanvoering van het Statenjacht, afnam. Wel met het gevaar om op de woelige Wijde Ee ten onder te gaan!

Nadat in 1954 een aanvang gemaakt was met een restauratie van het scheepje, bleek toch in de loop der jaren dat er veel meer moest geschieden. Toen rond 1967 ons bootje bij een werf te Grouw lag, half onder water, werd ze overvaren en kreeg een groot gat aan stuurboordzijde. Dit leek het begin te worden van haar ondergang. Ten einde te redden wat te redden was, liet ik haar overbrengen naar één van mijn pakhuizen in Leeuwarden en daar tijdelijk opslaan. Daar lag ze onder een hoop zakken en stof!

Tijdens de reünie in Heeg in 1970 ontmoette ik Tjeerd van der Meulen, wiens werf intussen verplaatst was van Joure 'Aurelia' tijdens de lustrum-reunie van het Stamboek in 1960 te Grouw. De kleinste, maar de 'fijnste' deelnemer. Foto G.L.W. Oppenheim, Amsterdam.

naar Sneek en vroeg hem eens 'langs' te komen om te zien wat er nog kon gebeuren. Hij liet hier geen gras over groeien en reeds enkele weken later meldde hij zich in Leeuwarden. Ik had intussen 'Aurelia' uit het pakhuis laten halen, schoon laten spuiten en daar lag ze op de wal ter nadere inspectie. Nooit zal ik de reactie van Tjeerd-baas vergeten! Hij liep om het scheepje heen en keek naar de lijnen en zeidde: 'Hwat een skat is dit, dy moat biwarre bliuwe' en hij voegde daaraan toe: 'Ik wol dit sels dwaen'!

Wij werden het spoedig eens; kon ik anders? Per vrachtwagen werd ze naar Sneek gebracht en daar in de winter van 1970 praktisch geheel vernieuwd, alleen de mastbank de bedelbalk en hennebalk bleven bewaard... en het

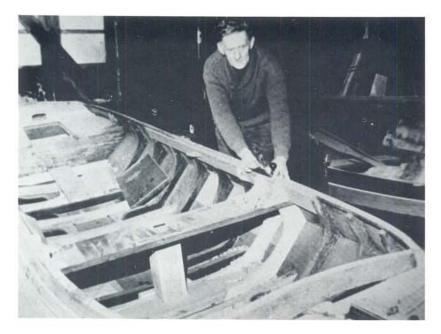

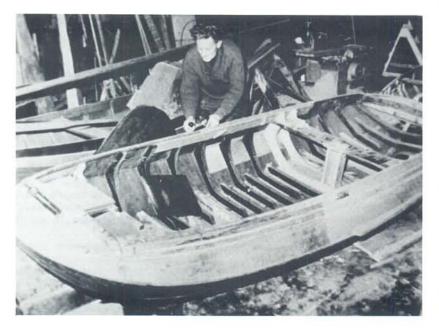

Restauratie van 'Aurelia' in 1970 door Tjeerd van der Meulen te Sneek. Foto G. van Slooten.

fraaie model, want de restauratie werd bijzonder nauwkeurig uitgevoerd. Tjeerd-baas verrichtte al het timmer- en breeuwwerk, waarna ze 'kaal' in Leeuwarden terugkeerde in mijn pakhuizen. waar intussen een ruimte zo goed mogelijk stofvrij was afgeschermd. Hier heeft mijn jongste zoon Gooike van Slooten al het verf- en lakwerk verricht, terwijl de heer Sj. van Stralen het bladgoud op boeisel, bedel- en hennebalk heeft aangebracht. Toen ze daarna in Grouw bij mijn woonschip te water werd gelaten lag ze te blinken en te pronken in de stralende zon, zulks tot vreugde van onze hele familie!

Wij wisten dat 'het Stamboek' indertijd een partij zeildoek in Engeland had gekocht en bij navraag bleek er bij de zeilmaker Molenaar te Grouw nog voldoende aanwezig te zijn van een zwaarte, die precies goed was voor 'Aurelia'. Wij hebben toen niet lang geaarzeld en een juweel van een tuigje laten maken, geheel op de ouderwetse manier van smalle baantjes. Voegt u daarbij de nieuwe zwaarden en mast dan kan men gerust stellen dat 'Aurelia' nu met recht een 'sierbootje' is! Mijn kinderen leerden er zeilen en roeien in, en ik geniet, uit de stad komend, van de korte tochties. Je driift weg over Pikmeer en Wijde Ee en door de nevel van de rook uit mijn pijp, zie ik dan het leeuwtje, die trouwe roerganger, die Pan, die ons indertijd al wist te verschalken en ons tot aankoop deed besluiten nog voor wij het schip gezien hadden! En hij bromt mij uit zijn baard zo eens toe en zegt: 'Ben je niet blij, dat je 'Aurelia' gekocht hebt?' En dan kan ik niet anders zeggen dan volmondig: 'Ja'. Ik kijk hem eens vriendelijk aan en streel zijn gouden manen, die stralen in de ondergaande zon en wij zijn beiden dubbel en dwars tevreden!

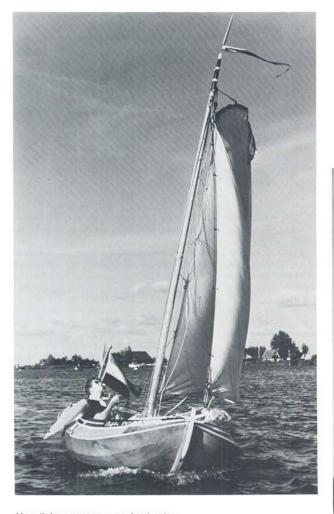

'Aurelia' met masttop en fraaie vlaggenstokknop op het Pikmeer te Grouw. Foto ir. F.J.Y. van Slooten.

'Aurelia' zeilend op de Grouwster wateren. Foto ir. F.J.Y. van Slooten.

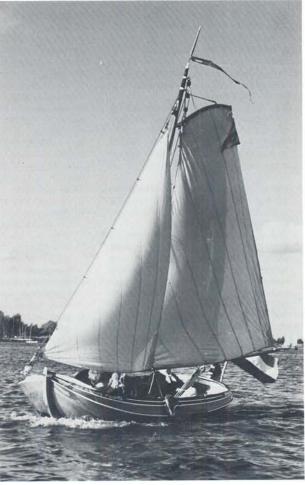

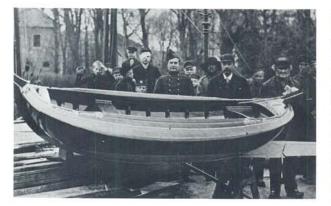

Het 'Wilhelmina-Bootje' in 1892 gebouwd voor de stad Leeuwarden in verband met het bezoek van H.H.M.M. Emma en Wilhelmina.

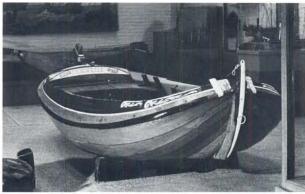

Het 'boeiertje Jannetje' gebouwd in 1921 door Auke van der Zee. Thans eigendom van het Fries Scheepvaart Museum te Sneek. Foto Paul Vogt, Fries Scheepvaart Museum.

## NOTEN:

1. Zie: 'C.J.W. van Waning: 'De onverwachte gevolgen van een ondoordacht idee' in Publicaties Stichting Stamboek pag. 1 e.v. en Jaarboek Fries Scheepvaart Museum en Oudheidkamer 1973 en 1974 pag. 47 e.v.

2. De werfboeken van de Van der Zee's berusten in de bibliotheek van de Ottema Kingma Stichting te Leeuwarden. Fotocopieën van de eerste drie boeken zijn in het Fries Scheepvaart Museum te Sneek en het Zuiderzee Museum te Enkhuizen.

Er zijn de volgende delen:

- Een dagboek uit de scheepsmakerij. In dit deel worden de schepen vermeld die tussen 1848 en 1894 gebouwd zijn. Van 17 maart 1870 tot 1 januari 1873 is er een hiaat. In het grootboek komen echter wel schepen voor die in deze periode gebouwd zijn.
- Een grootboek. Hierin komen bestekken en kostenberekeningen voor van een groot aantal door E. Holtrop en A. van der Zee gebouwde schepen.
- Een grootboek. In dit boek komen de bestekken voor van de door E. Holtrop en A. van der Zee na 1894 gebouwde schepen. Bovendien is in dit boek nog een door E. Romkema uit andere boeken samengesteld uittreksel van enkele bestekken overgenomen.
- Rekeningboeken. In totaal zijn er 13 rekeningboeken, ze geven een overzicht van reparaties en verbouwingen gedurende de periode 1881-1930.

3. In de jaren zestig kwam regelmatig bij mij Jhr. Duco Gerrold Hora Siccama van de Harkstede (zie Ned. Adelsboek 1951 pag. 253), toen reeds hoog bejaard, die, toen hij 'Aurelia' gezien had, het scheepje direct herkende en zeide: 'Logerende bij mijn oom en tante op Herema-State te Joure, heb ik herhaaldelijk hierin geroeid'.

4. Zie: drs. U.E.E. Vroom: 'Vracht- en Vissersschepen gebouwd door Eeltje Holtrop van der Zee en Auke Holtrop van der Zee, Uitg. Rijksmuseum Het Zuiderzeemuseum. Enkhuizen, z.j.

Voor verdere documentatie: F.N. van Loon: 'Handleiding tot den Burgerlijken Scheepsbouw', Workum 1838, reprint Lykele Jansma, Buitenpost, 1980 en E. van Konijnenburg, in Deel II 'Der Schiffbau seit seiner Entstehung'.

Zie voor een fraaie tekeningen van een ééngangsboatsje: W.J. Dijk: 'De schoonheid onzer binnenschepen', pag. 51. Uitg. Ploegsma, Amsterdam 1965.

5. Zie Ned. Adelsboek 1953, pag. 19. Jhr. Valerius Lodewijk Vegelin van Claerbergen, zn. van Jhr. Mr. Pieter Benjamin Johan en van Jkvr. Aurelia van Beyma, geb. Joure Heremastate 18 Oct. 1835, overl. aldaar 15 Aug. 1893, tr. Westellingwerf 26 Aug. 1864 Jacoba Everdina Sickenga, geb. aldaar 21 Juni 1838, overl. Joure Heremastate, 6 Jan. 1902, dr. van Jacob en van Aaltje Hoekstra. Uit dit huwelijk:

- Jkvr. Aurelia Vegelin van Claerbergen, geb. Joure 7 Aug. 1865, overl. Nijmegen 24 Maart 1944, tr. Haskerland 5 Juli 1893 Dr. Jan Gijsbertus Driessen, geb. Wieringen 13 Sept. 1855, arts, overl. Nijmegen 27 April 1940, zn. van Willem Johannes en van Antje Koorn.
- Jhr. Pieter Benjamin Johan Vegelin van Claerbergen, geb. Joure 30 Nov. 1866, overl. aldaar 18 Jan. 1868.
- Jkvr. Alida Vegelin van Claerbergen, geb. Joure 7 Mei 1868, overl. Zeist 23 Maart 1943, tr. Haskerland 7 Mei 1897 Ds. Gerhardus Gerrit Jacob Bleeker, geb. Tjamsweer 28 Febr. 1871, pred. te Uithuizermeeden, overl. Zeist 22 Mei 1947, zn. van Gerhardus Helenus en van Augusta Petronella Creutzberg.

 Jhr. Pieter Benjamin Johan Vegelin van Claerbergen, geb. Joure 12 Dec. 1869, overl. aldaar 28 JUni 1870.

6. Zie voor Herema-State o.a. Hotso Spanninga: 'Joure'. Monument van de Maand 1988, jaarg. 3 deel 5 pag. 48 e.v.

7. Het Dagboek vermeldt: 'Een bootje ge-

maakt voor de stad Leeuwarden lang 3 meeter. Het bootje 183, – Guldens, stok 4,50, vlag achterop 5,00, vracht 3,00.'

In het Grootboek staat: 'Joure 1892 in April een boot gemaakt voor de stad Leeuwarden lang 3 meter hoog voor 271/2 achter de mastbank achter 26 duim in 't oosgat hol 221/2 duim wijdt 4 voet 8 duim. binnenwerk voorend 4 voet 3 duim. boeisels breed 8 duim zetborden 11/2 duim. 4 gangen 5 inhouten buiten die der bank. Voorin drie aan elke kant.'

Dit is het veelbesproken 'Wilhelminabootje', dat ter gelegenheid van het bezoek van H.M. Koningin Emma en haar dochter Koningin Wilhelmina werd gebouwd en een plaats kreeg in de vijver van de Prinsentuin in Leeuwarden. Op de dag van hun bezoek was het bijzonder slecht weer en uit niets blijkt dat er toen in gevaren is. Nadien heeft het lange jaren in de tuin gelegen. Veel onderhoud werd er niet aan gepleegd. In de oorlog in 1940 werd het opgeslagen op de Gemeente-werf van Leeuwarden en is sindsdien verdwenen. Ondanks vele naspeuringen is het niet gelukt een spoor van dit fraaie bootje, het had een leeuwtje op het roer, maar geen zwaarden, terug te vinden. De 'Jannetje', thans eigendom van het Fries Scheepvaart Museum te Sneek, werd in 1921 gebouwd door Auke van der Zee als bij-bootje bij de boeier 'Catharina', toen eigendom van de heer Joh. Enthoven te Voorburg.

Het Bestekkenboek van de Jouster werf vermeldt: 'Een Boeijertje gemaakt voor de Heer John. Enthoven Voorburg in 1921. Lang 14 voet hoog voor 31½ duim achter 30 duim wijdt in 't vlak 40 duim wijdt binnewerk 5 voet 4 duim hol op de boege 15 duim hol over alles 25 duim boeisel 10 duim voorend 5 voet 6 duim achter 200 el 8 duim voor de som van duizend gulden met koper.'

Dit fraaie bootje wordt terecht een boeiertje genoemd en niet 'boatsje' daar het niet alleen meer gangen heeft, maar ook gepiekt gebouwd is.